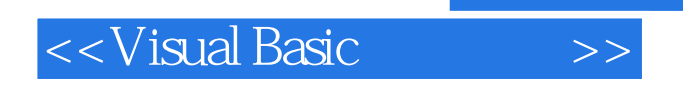

书名:<<Visual Basic应用基础>>

- 13 ISBN 9787040092387
- 10 ISBN 7040092387

出版时间:2005-8

页数:300

PDF

更多资源请访问:http://www.tushu007.com

, tushu007.com

<<Visual Basic

## $,$  tushu007.com

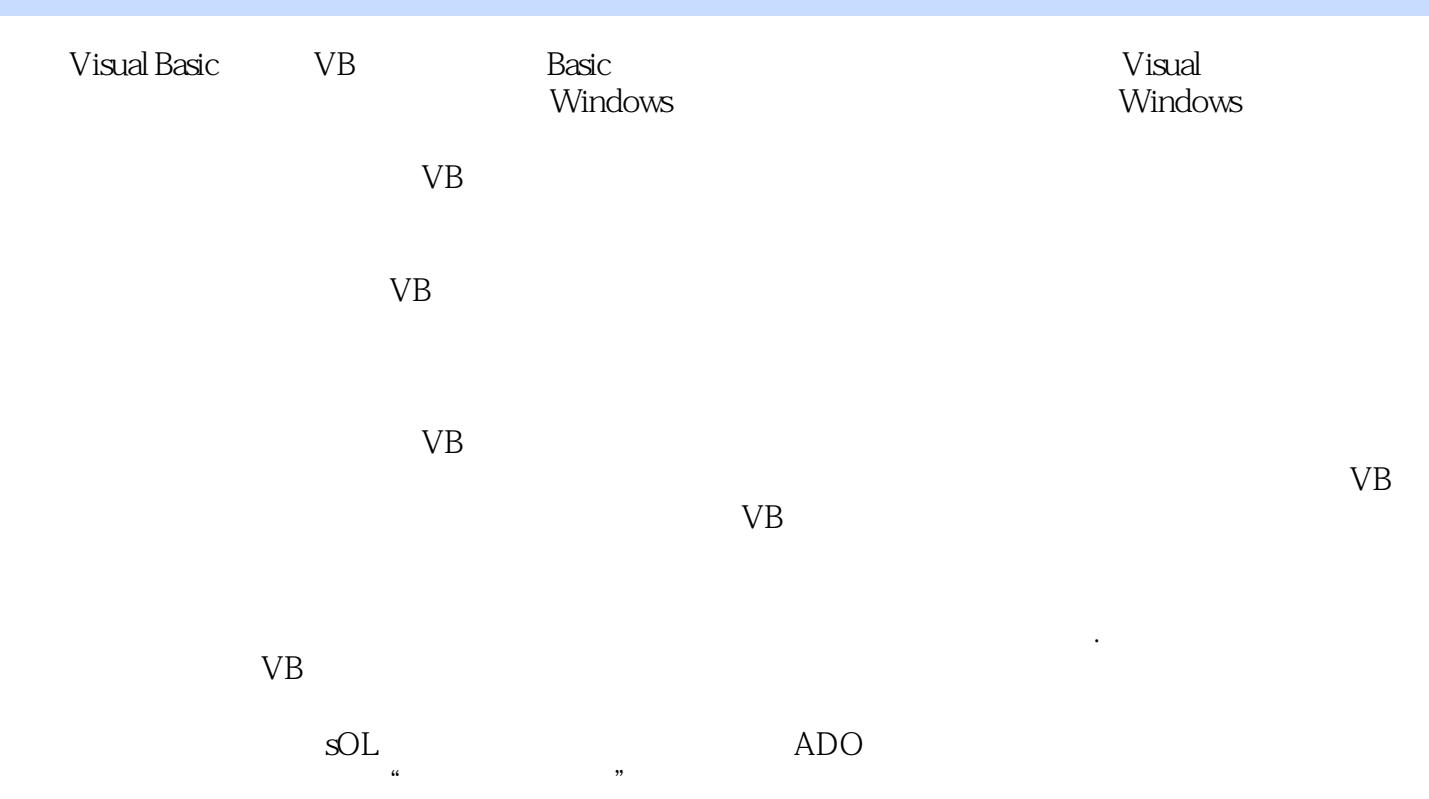

Basic VB

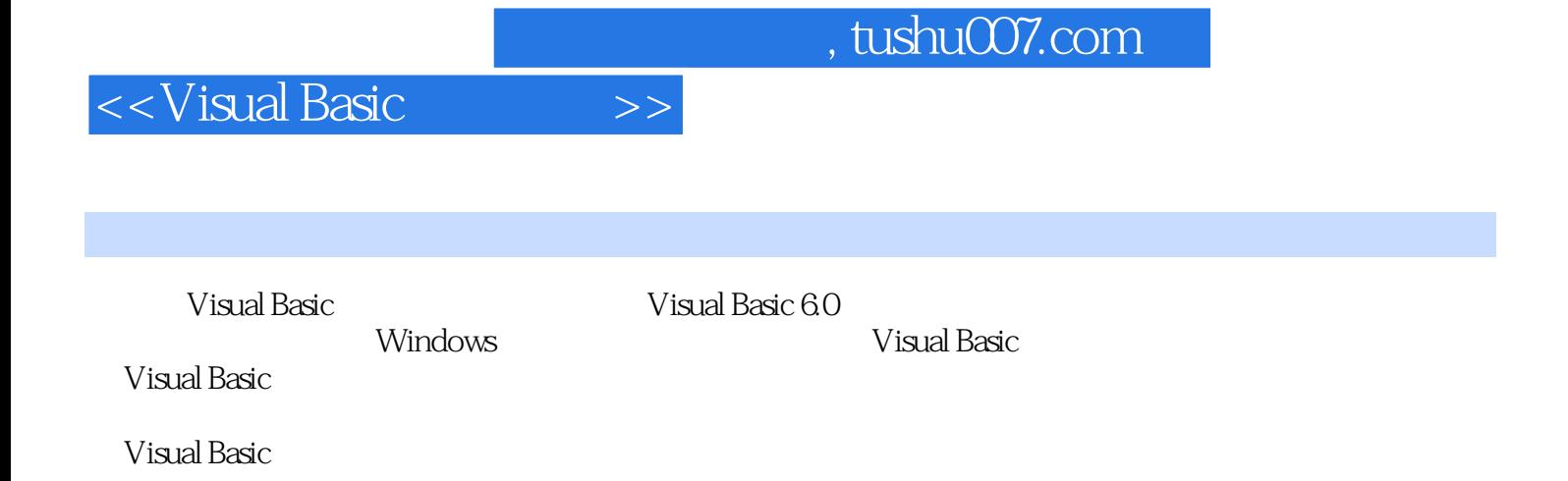

wisual Basic controller to the state of the state of the state of the state of the state of the state of the state of the state of the state of the state of the state of the state of the state of the state of the state of Visual Basic

<<Visual Basic应用基础>>

1 VisualBasic 1.1 VB 1.2 vB 1.3 VB 1.3.1 1.3.2 1.3.3 1.3.4 2 VB 2.1 VB6.0 2.1.1 2.1.2  $2.1.3$   $2.1.4$   $2.1.5$   $2.1.6$   $2.1.7$   $2.1.8$  $2.1.9$   $2.2$  VB  $2.21$  vB  $2.2.2$   $2.3$  vB  $231$   $232$   $233$   $233$   $234$  $2.35$   $2.36$   $2.37$   $3$  VB 3.1 VB Basic 3.1.1 3.1.2 3.1.3 3.1.4 3.2 VB 3.2.1 Boolean 3.2.2 3.2.3 String 3.2.4 Date 3.2.5 (Variant) 3.2.6 3.2.7 Object 3.2.8 3.3.1 3.3.1  $332$   $333$   $334$   $335$  $336$   $34$   $341$   $342$  $343$   $344$  $35$   $351$   $352$   $353$   $36$   $361$ 3.6.2 Sub 3.6.3 Function 3.6.4 3.6.5  $4 \t 41 \t 41.1 \t 41.2 \t 42$ 4.2.1 FextBox 4.2.2 CommandButton 4.2.3 CheckBox OptionButton Frame 4.2.4 ListBox ComboBox 4.2.5 HScrollBar VScrollBar 4.3 InputBox 4.4 CommonDialog  $4.4.1$   $4.4.2$   $4.4.3$   $4.4.4$  $4.45$   $4.46$   $4.5$   $4.5$  RichTextBox  $51$  5.1.1 Label 5.1.2 PictureBox Image 5.1.3 Line Shape 5.2 VB 5.2.1 5.2.2 VB 5.2.3 VB Timer 5.3 MsgBox 5.4 5.4.1 Printer 5.4.2 6 6.1  $61.1$   $61.2$   $61.3$   $62$  $621$   $622$   $63$   $631 \text{MDI}$ MDI 6.3.2 MDI 6.3.3 MDI 6.4 6.4.1 6.4.2 6.4.3 6.5 6.5.1 ToolBar 6.5.2 StatusBar 6.5.3 TabStrip 7 7.1 7.1 7.1.1 CurDir 7.1.2 ChDir 7.1.3 MkDir RmDir 7.1.4 ChDrive 7.1.5 FileCopy Kill 7.1.6 SetAttr 7.1.7 Name 7.1.8 Dir  $7.1.9$  Shell  $\ldots$  8 $9$  $10<sup>10</sup>$ 

## , tushu007.com

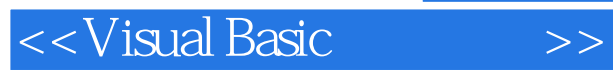

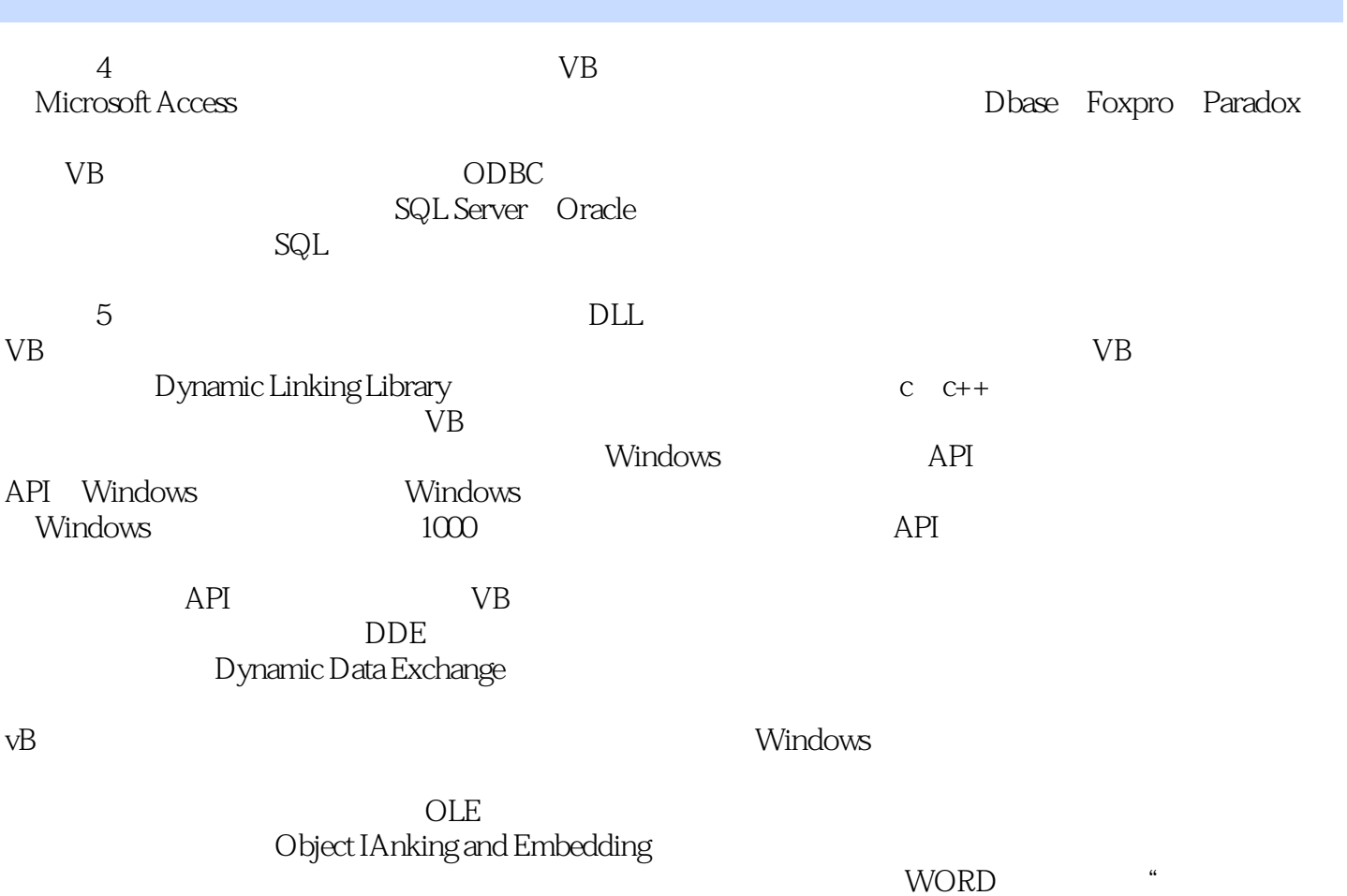

"可得到具有声音、图像、动画、文字、表格等各种形式的复合式文件,文件中每个对象都与创建它

 $\sqrt{WORD}$   $\ddot{\,}$ 

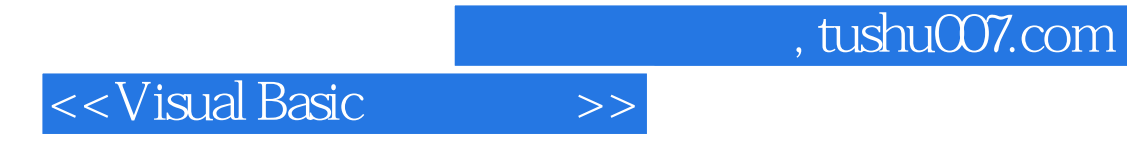

本站所提供下载的PDF图书仅提供预览和简介,请支持正版图书。

更多资源请访问:http://www.tushu007.com